## **給与・賞与振込から総合振込への切替**

作成中の取引について総合振込への切替ができます。

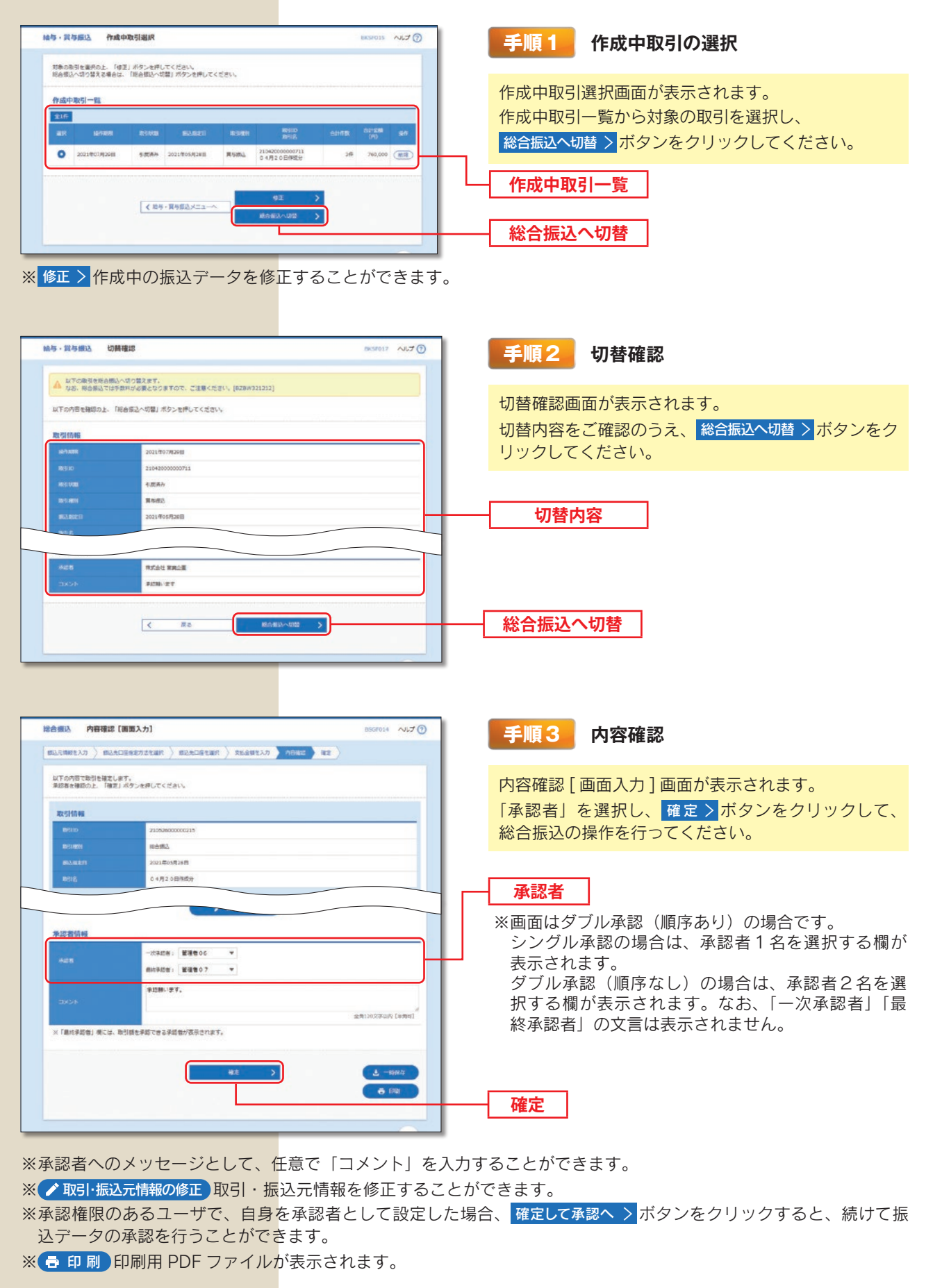